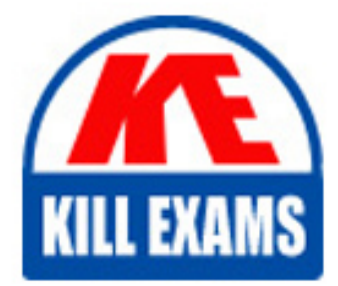

**QUESTIONS & ANSWERS** Kill your exam at first Attempt

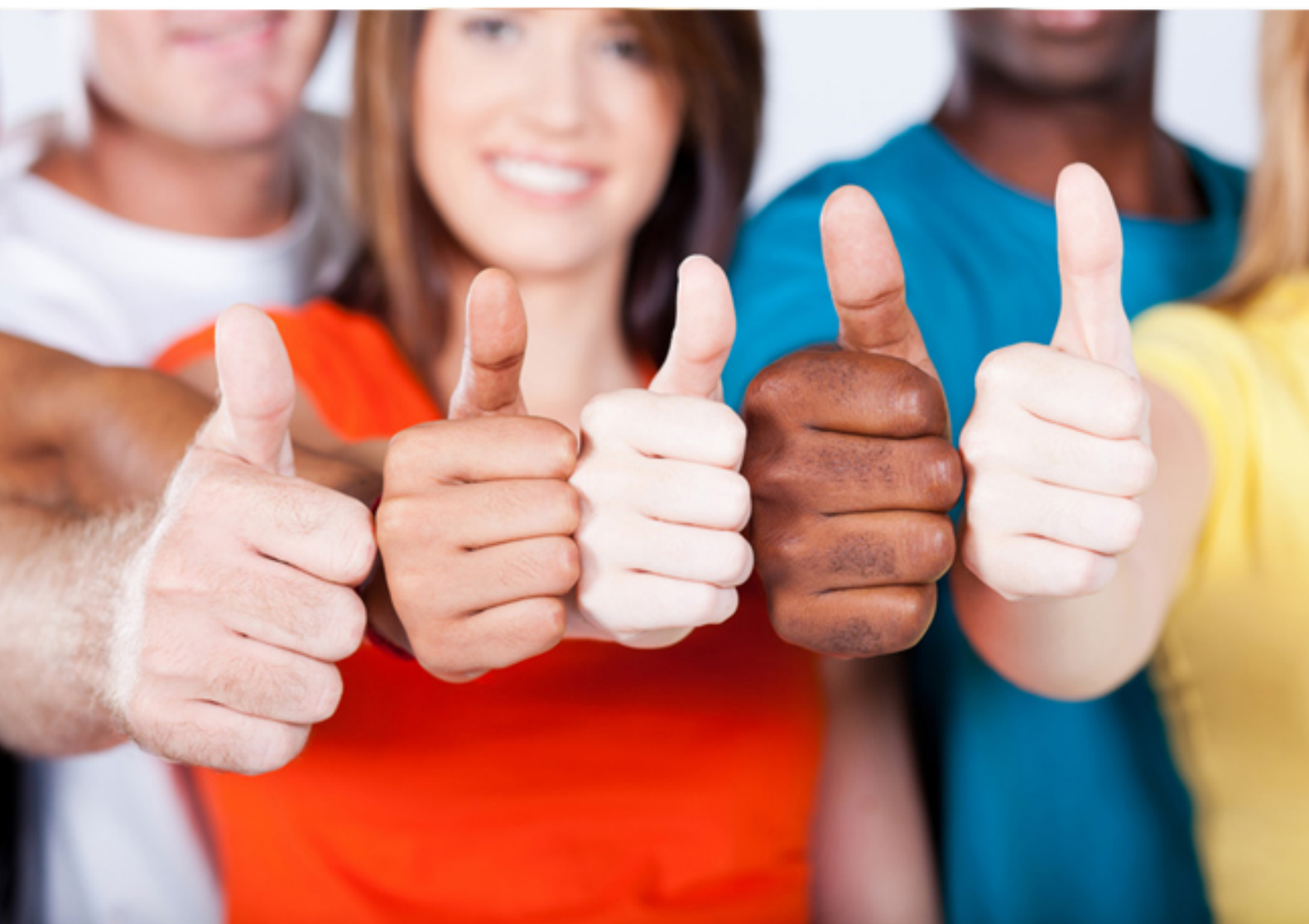

# **1Z0-408 Oracle**

Oracle Fusion Financials: General Ledger 2014

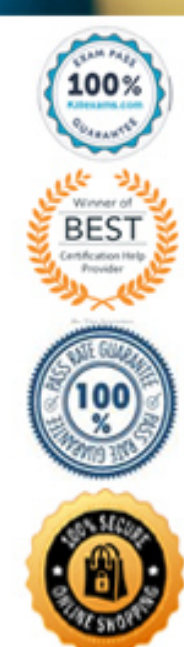

# **QUESTION:** 66

When working with Essbase, versions of the tree hierarchy as defined in the Fusion not available in the Essbase balances cube.

What should you do to correct this situation?

- A. Make sure the tree version was published successfully.
- B. Make sure to flatten the rows of the tree version.
- C. Make sure the tree is active.
- D. Redeploy the chart of accounts.

# **Answer:** C

# **QUESTION:** 67

Alter submitting the journal for approval, you realize that the department value in the journal incorrect. How do you correct the value?

- A. Delete the journal and create a new journal.
- B. Update the journal through workflow
- C. Click the Withdraw Approval button in the EditJournals page and editthe journal.
- D. Reverse the journalandcreateanew one.

# **Answer:** B

# **QUESTION:** 68

Journal approval uses Approvals Management Extension (AMX). Which AMX builder method is most effective in routing the journals to the Accounting Manager when the General Ledger Accountant enters the journal?

- A. Supervisory level based on HR Supervisors
- B. Job level
- C. Position
- D. Approval Group

# **Answer:** D

# **QUESTION:** 69

Your company has complex consolidation requirements with multiple general ledger

instances. You are using Oracle Hyperion Financial Management to consolidate the disparate General Ledgers. You can typically map segments between your general ledger segment to a Hyperion Financial Management segment, such as Company to Entity, Department to Department, and Account to Account. What happens to segments in your source general ledger, such as Program, that cannot be mapped Hyperion Financial Management?

A. The data is not transferred.

B. Data is summarized across segments that are not mapped to Hyperion Financial Management

C. Errors occur for unmapped segments. You must map multiple segments from sourcegeneral ledgers to the target segment in Hyperion Financial Management.

D. The unmapped segments defaultto future use segments in Hyperion Financial Management

#### **Answer:** C

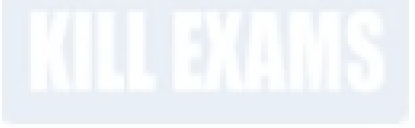

#### **QUESTION:** 70

While creating a Journal Entry Rule Set, you are not able to use an Account Rule recently created. Which two options explain that?

 Entry Rule Set. A. The Account Rule is defined with a different chart of accounts from the Journal

B. The Account Rule's chartof accounts have no account values assigned

C. The Account Rule's conditions are not defined.

D. The Account Rule is using sourcesassigned to different event classes from that of the associated Journal Entry Rule Set.

**Answer:** B, D

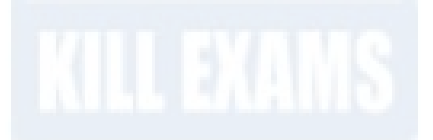

#### **QUESTION:** 71

What's the difference between subject areas that append the word "Real Time" and those that do not?

A. There is no difference.

B. The "Real Time"subjectareasare based on real-time transactions and all others are based onHistoricaldata.

C. The "Real Time" subject areas are based on real-time transactions in Fusion Applications, and all others are based on data stored in the Oracle Business Intelligence Applications data warehouse.

D. The "Real time" subject areas are based on sub ledger transactions and all others are based on general ledger balances.

# **Answer:** C

# **QUESTION:** 72

 All of your subsidiaries can share the same ledger with their parent company and all reside on the same application instance. They do perform intercompany accounting. What does Oracle consider the best practice approach to performing consolidations?

A. Use Oracle Hyperion Financial Management for this type of complex consolidation.

B. Use General Ledger's Balance Transfer programs to transfer subsidiary ledger balances to theparent ledger, and then enter eliminating entries as a separate balancing segment in the parent ledger.

C. Use General Ledger's Financial Reporting functionality to produce consolidated reports bybalancing segment where each report represents a different subsidiary. Any eliminating entries can be entered in yet another separate balancing segment.

D. Create separate ledgers for each subsidiary that shares the same chart of accounts, calendar,currency,and accounting method. Create a separate elimination ledger to enter intercompany eliminations. Then create a ledger set across all ledgers and report on the ledger set.

# **Answer:** A

# **Reference:**

http://www.oracle.com/us/solutions/business-intelligence/consolidation-solution-1876985.pdf

# **QUESTION:** 73

You want to process multiple allocations at the same time. What feature do you use?

- A. RuleSets B. Point of View (POV)
- C. Formulas
- D. General Ledger Journal entries

# **Answer:** D

# **QUESTION:** 74

What type of user must be defined before you can create an Implementation Project?

A. None. The FusionApplications Superuser, FAADMIN, has full access to create an Implementation Project.

B. A full-time employee that has the FSM Superuser role assigned

C. None. The OIM systemadministrator user ID, XELSYSADM, which is assigned by the person provisioning the system, has full access.

D. Implementation Users

E. All roles that will be used throughout the implementation

#### **Answer:** E

# **QUESTION:** 75

After loading your budget data into Fusion Genera. Ledger, you can view budget balances using these feature. Which feature does not belong on the list?

- A. Application Development Framework Desktop Integration(ADFdi)
- B. Account Inspector
- C. Account Monitor
- D. Smart View

# **Answer:** C

# **QUESTION:** 76

Which two are prerequisites for creating subledger accounting entries?

A. Completing accounting transformation definition and activating Subledger Journal

Entry Rule Set assignments for the Accounting Method

B. Populating supporting reference information in reference objects

- C. Selecting source values from transaction objects
- D. Creating subledger accounting events
- E. Completing preaccountingvalidation

**Answer:** B, E

# For More exams visit https://killexams.com/vendors-exam-list

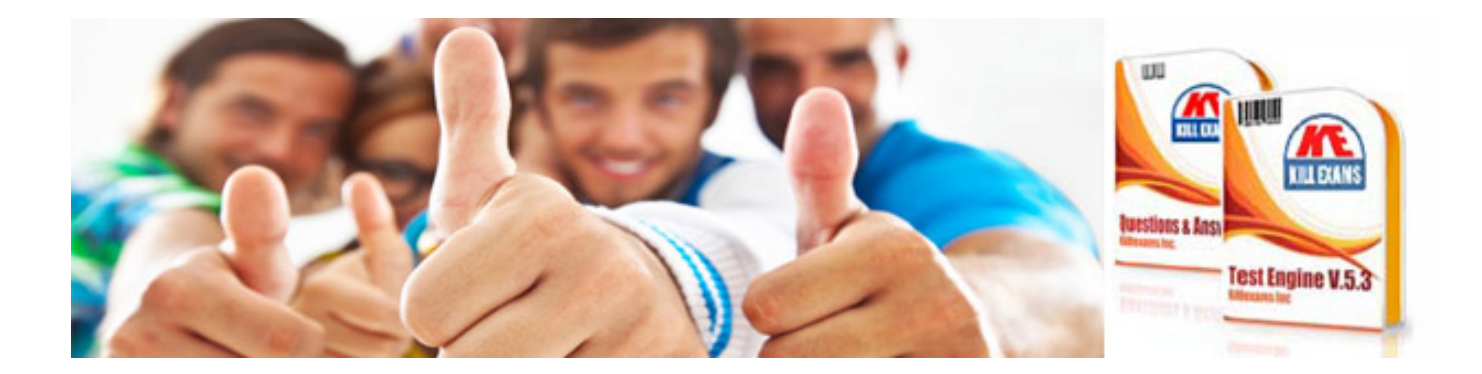

*Kill your exam at First Attempt....Guaranteed!*